## **ПЕРВОЕ ВЫСШЕЕ ТЕХНИЧЕСКОЕ УЧЕБНОЕ ЗАВЕДЕНИЕ РОССИИ**

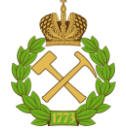

### **МИНИСТЕРСТВО НАУКИ И ВЫСШЕГО ОБРАЗОВАНИЯ РОССИЙСКОЙ ФЕДЕРАЦИИ федеральное государственное бюджетное образовательное учреждение высшего образования САНКТ-ПЕТЕРБУРГСКИЙ ГОРНЫЙ УНИВЕРСИТЕТ**

**СОГЛАСОВАНО**

**УТВЕРЖДАЮ**

\_\_\_\_\_\_\_\_\_\_\_\_\_\_\_\_\_\_\_\_\_\_\_\_\_ **Руководитель ОПОП ВО доцент Ю.В. Ильюшин** 

**\_\_\_\_\_\_\_\_\_\_\_\_\_\_\_\_\_\_\_\_\_\_ Проректор по образовательной деятельности Д.Г. Петраков**

# **РАБОЧАЯ ПРОГРАММА ДИСЦИПЛИНЫ ТЕОРЕТИЧЕСКАЯ ЭЛЕКТРОТЕХНИКА**

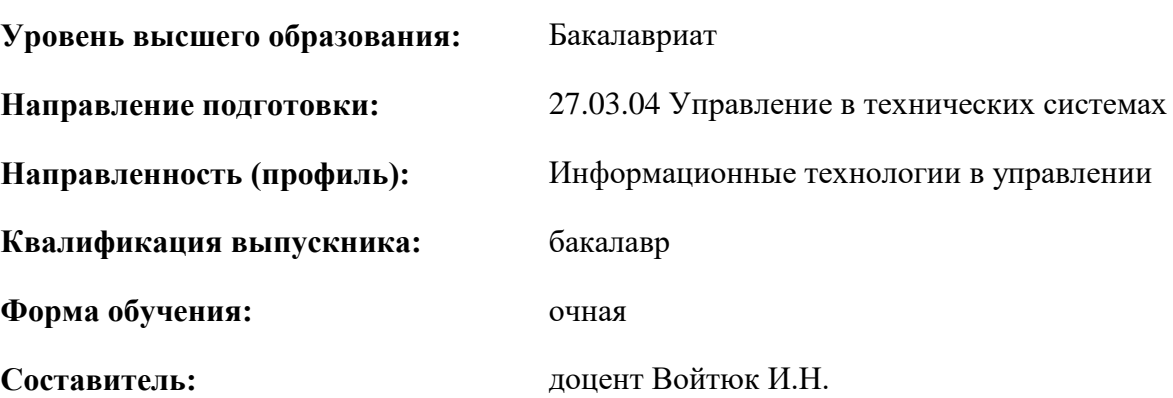

Санкт-Петербург

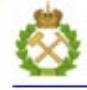

ДОКУМЕНТ ПОДПИСАН УСИЛЕННОЙ КВАЛИФИЦИРОВАННОЙ<br>ЭЛЕКТРОННОЙ ПОДПИСЬЮ

Сертификат: 00F3 503F 985D 6537 76D4 6643 BD9B 6D2D 1C Бладелец: Пашкевич Наталья Владимировна<br>Действителен: с 27.12.2022 по 21.03.2024

**Рабочая программа дисциплины** «Теоретическая электротехника» разработана:

- в соответствии с требованиями ФГОС ВО - бакалавриат по направлению подготовки «27.03.04 Управление в технических системах», утвержденного приказом Минобрнауки России №871 от 31 июля 2020 г.;

- на основании учебного плана бакалавриата по направлению подготовки «27.03.04 Управление в технических системах» направленность (профиль) «Информационные технологии в управлении».

Составитель к.т.н. наук, доц. Войтюк И.Н.

**Рабочая программа рассмотрена и одобрена** на заседании кафедры общей электротехники от «31» января 2022 г., протокол № 10.

Заведующий кафедрой разности проф. Я.Э. Шклярский

#### **Рабочая программа согласована:**

Начальник управления учебно-методического обеспечения образовательного процесса \_\_\_\_\_\_\_\_ к.т.н. Иванова П.В.

## **1.ЦЕЛИ И ЗАДАЧИ ДИСЦИПЛИНЫ**

Целью дисциплины «Теоретическая электротехника» является формирование системы базовых знаний в области электротехники и электроники и изучение основных вопросов теории электротехнических цепей в установившемся режиме; усвоение и понимание явлений, происходящих в линейных и нелинейных электрических цепях; знания принципов и режимов работы электрических машин и основ электроники; умения ориентироваться в потоке научной и технической информации и применять в будущей научно-исследовательской и проектно-производственной деятельности методы расчета и анализа электромагнитных процессов.

Основные задачи дисциплины «Теоретическая электротехника»: изучение явлений, происходящих в линейных и нелинейных электрических цепях в установившемся режиме, основ теории электрических и магнитных цепей в установившихся и переходных процессах; овладение методами расчета линейных цепей и нелинейных цепей и их элементов, однофазных и трехфазных цепей переменного тока, магнитных цепей; а также умение выбрать и необходимые электротехнические и электронные устройства для составления совместно со специалистами электротехнического профиля технического задания на разработку электрических частей электроустановок; формирование: представлений об основных электротехнических законах и методах анализа электрических и магнитных, конструктивных особенностях; навыков измерения основных электрических величин с помощью контрольно-измерительной аппаратуры в цепях переменного и постоянного тока и анализа полученных результатов с целью характеристики режима работы электротехнического или электронного устройства; мотивации к самостоятельному повышению уровня профессиональных навыков в области электротехники: приобретение навыков практического включения и выключения электротехнических устройств, их регулировки и эксплуатации, а также соблюдений правил техники электробезопасности; умение разобраться (с помощью литературы) в электротехнических процессах и устройствах, касающихся специальности; собрать электрическую схему, грамотно пользоваться средствами электробезопасности и электроизмерительными приборами.

## **2. МЕСТО ДИСЦИПЛИНЫ В СТРУКТУРЕ ОПОП ВО**

Дисциплина «Теоретическая электротехника» относится к дисциплинам базовой части Блока 1 «Дисциплины (модули)» основной профессиональной образовательной программы по направлению подготовки «27.03.04 Управление в технических системах» (уровень бакалавриата), изучается в третьем и четвертом семестрах.

Предшествующими курсами, на которых непосредственно базируется дисциплина «Электротехника» являются: Математика, Физика.

Дисциплина «Теоретическая электротехника» является основополагающей для изучения следующих дисциплин: Электроника, Электромеханические системы, Метрология и измерительная техника.

Особенностью дисциплины является индивидуальный подход к каждому студенту и применение виртуальных лабораторных работ.

## **3. ПЛАНИРУЕМЫЕ РЕЗУЛЬТАТЫ ОБУЧЕНИЯ ПО ДИСЦИПЛИНЕ, СООТНЕСЕННЫЕ С ПЛАНИРУЕМЫМИ РЕЗУЛЬТАТАМИ ОСВОЕНИЯ ОБРАЗОВАТЕЛЬНОЙ ПРОГРАММЫ**

Процесс изучения дисциплины «Теоретическая электротехника» направлен на формирование следующих компетенций:

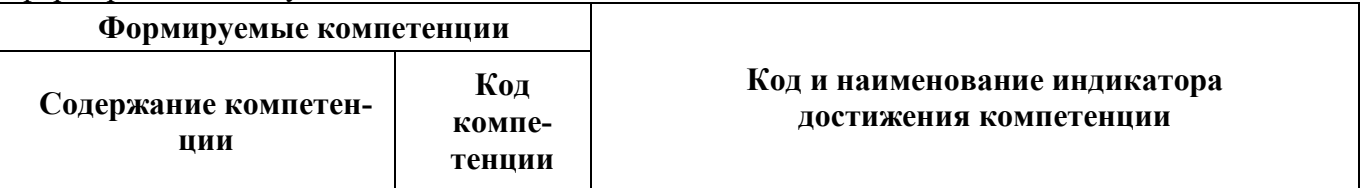

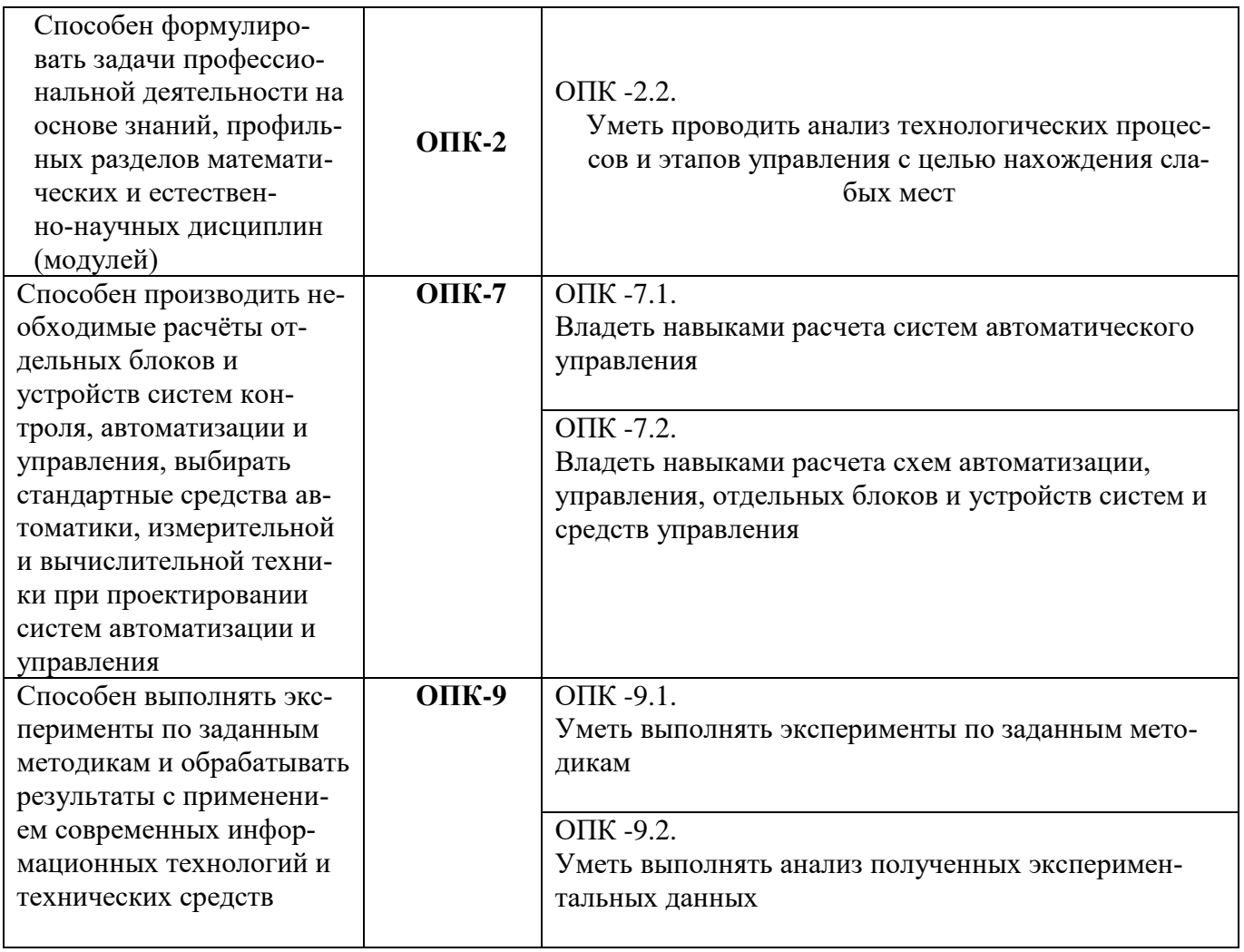

## **4. СТРУКТУРА И СОДЕРЖАНИЕ ДИСЦИПЛИНЫ**

## **4.1. Объем дисциплины и виды учебной работы**

Общая трудоёмкость учебной дисциплины составляет **7** зачётных единицы, **252** ак. часа.

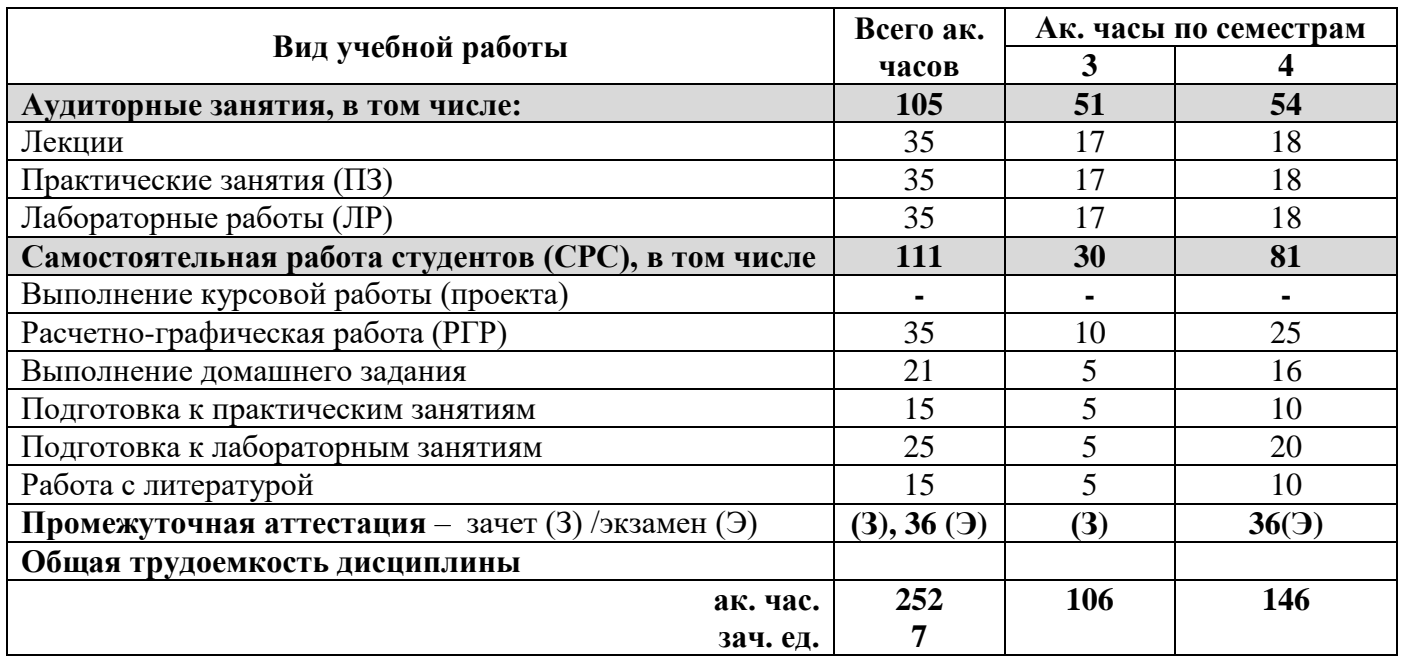

## **4.2. Содержание дисциплины**

Учебным планом предусмотрены: лекции, практические занятия, лабораторные работы и самостоятельная работа.

### **4.2.1. Разделы дисциплины и виды занятий**

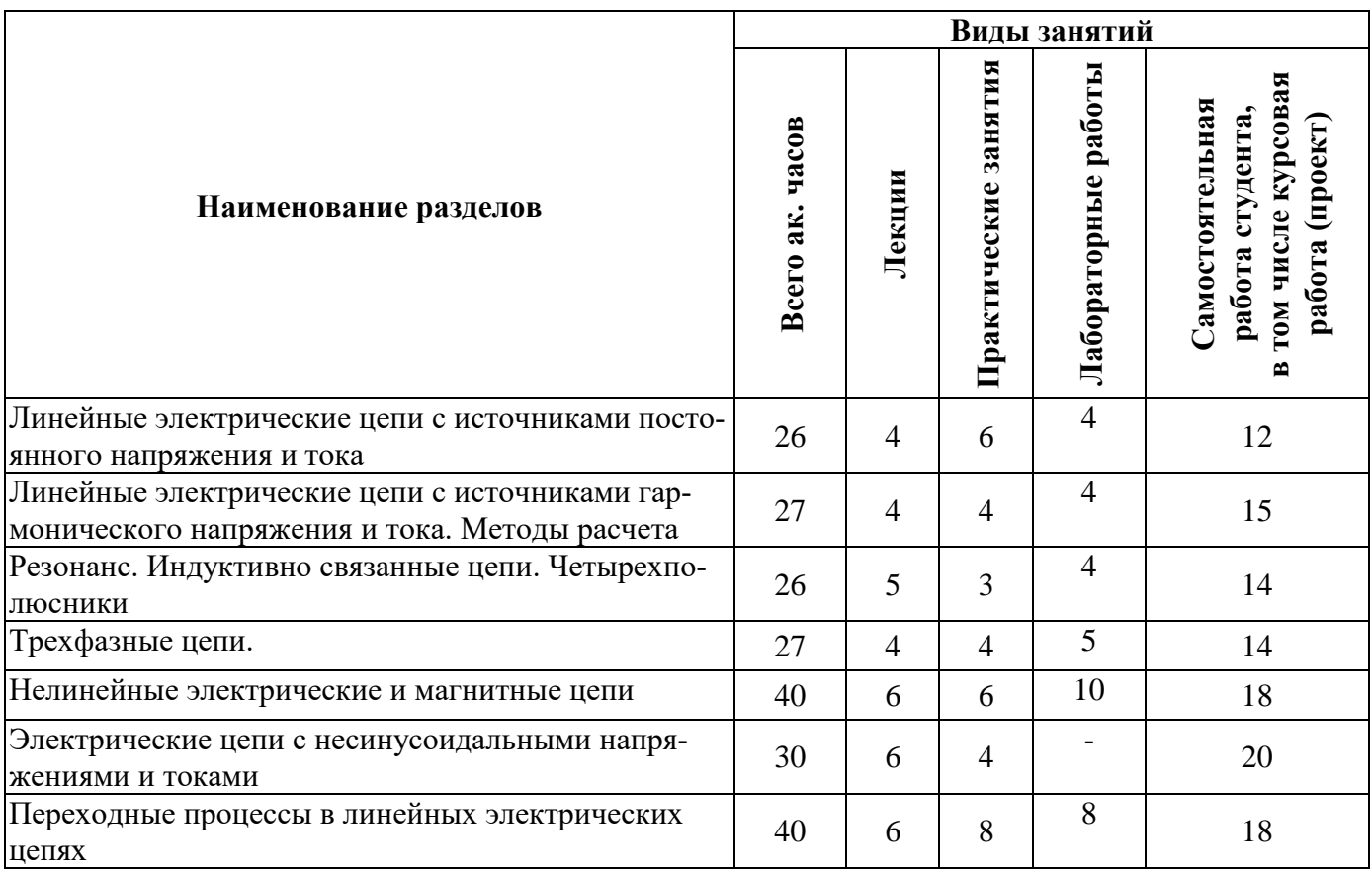

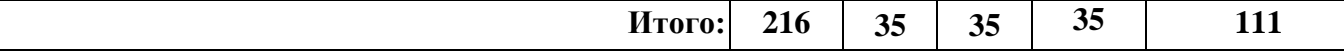

# **4.2.2.Содержание разделов дисциплины**

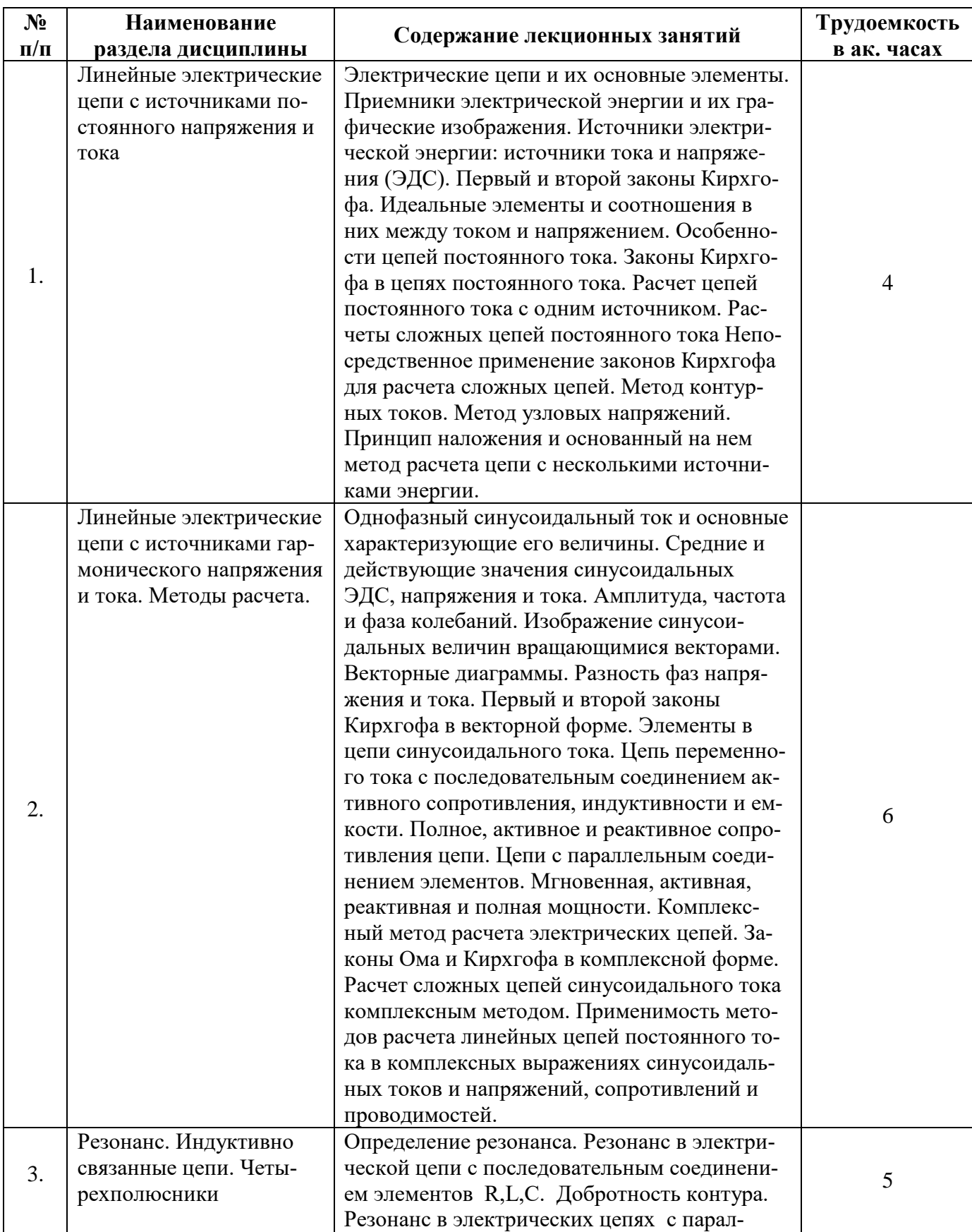

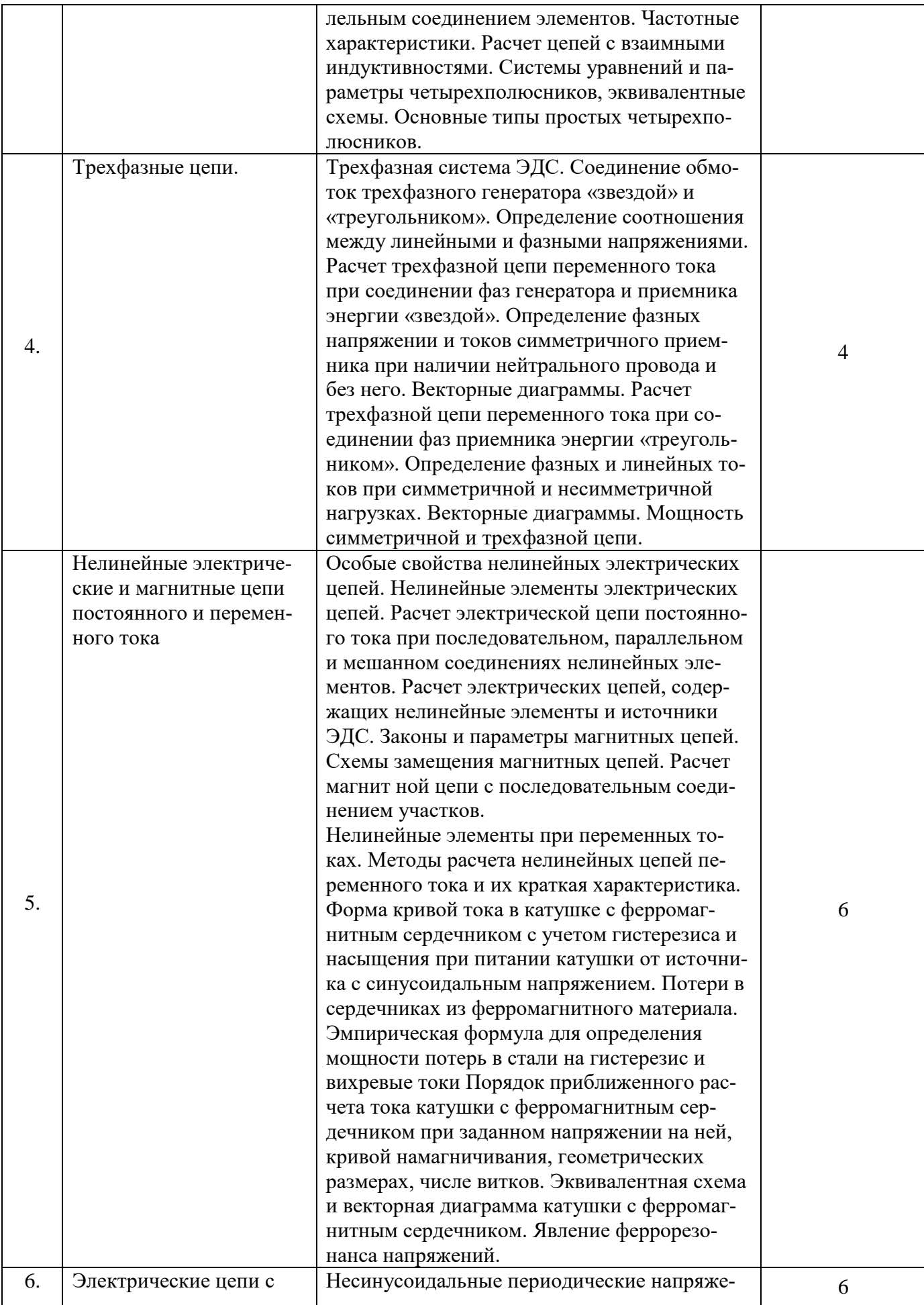

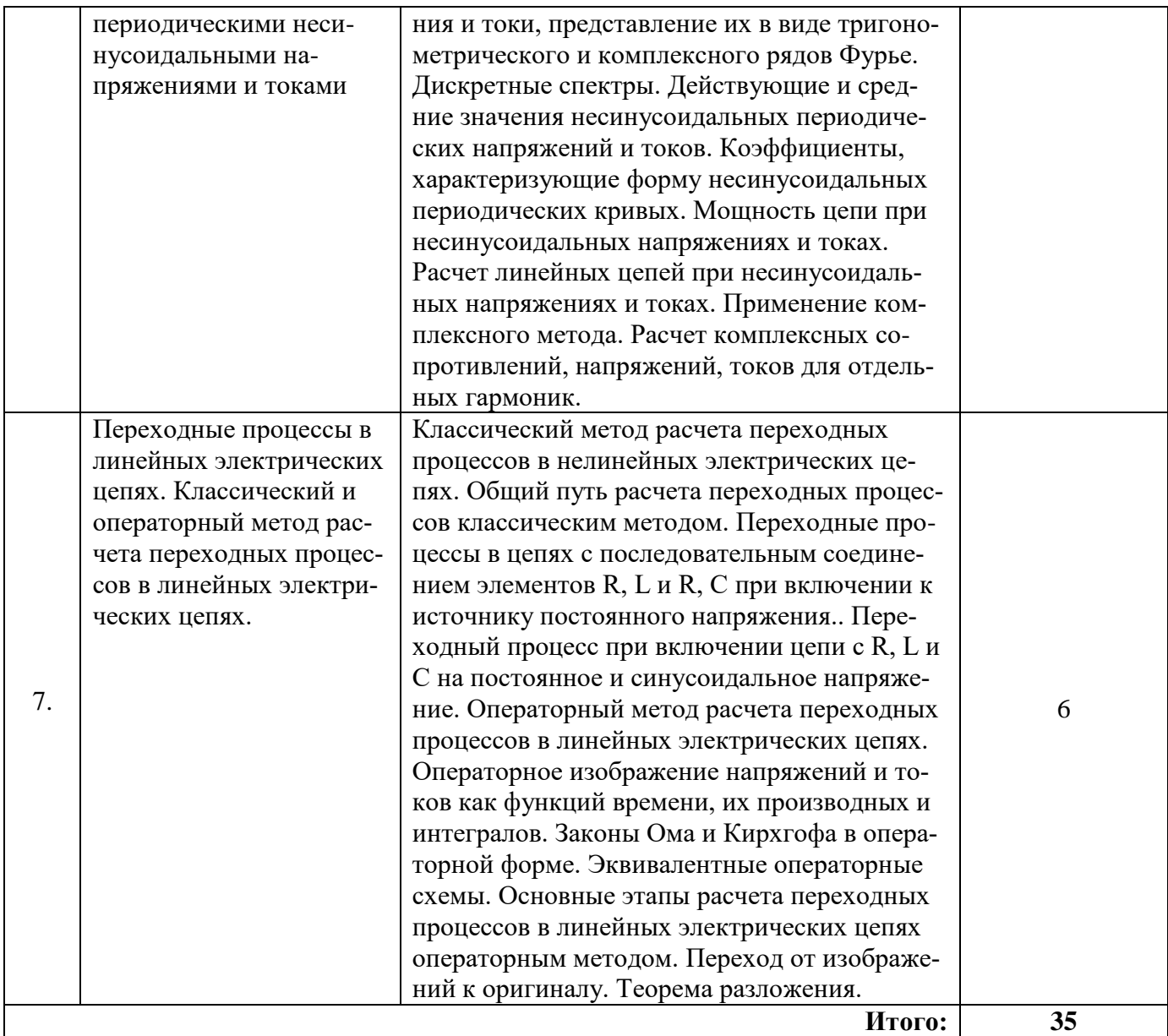

## **4.2.3. Практические занятия**

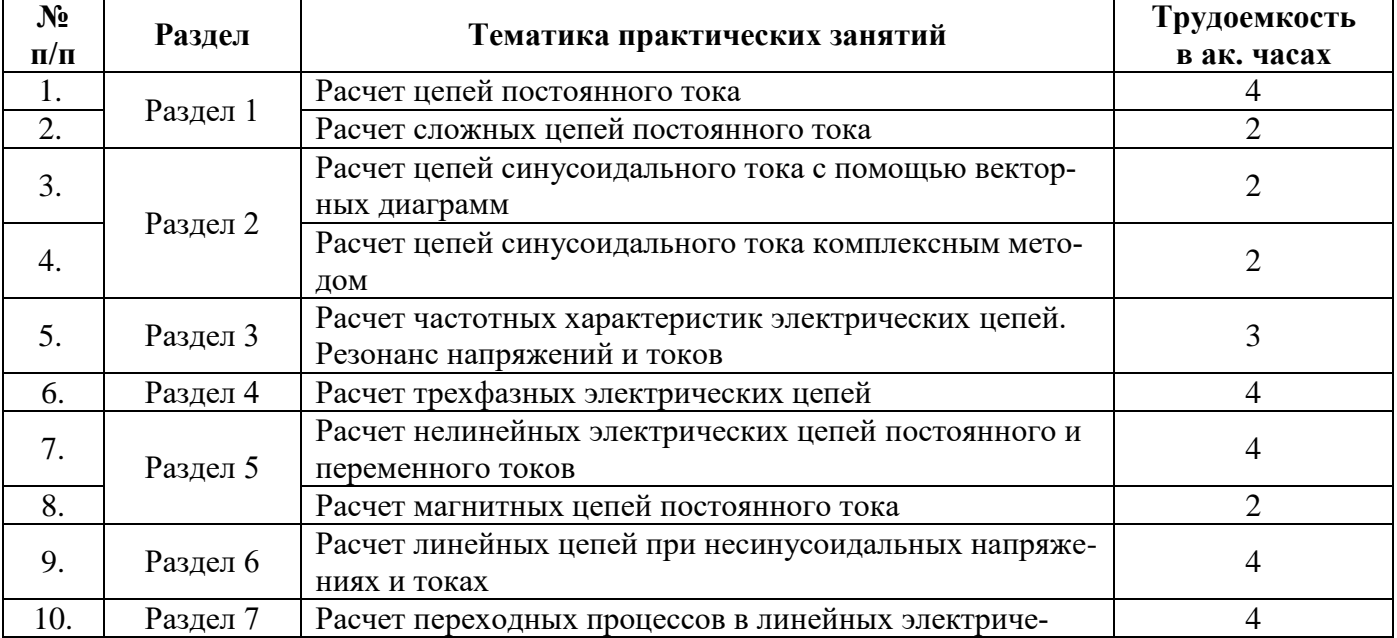

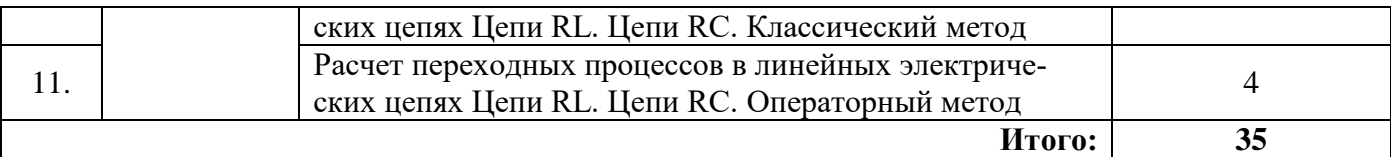

### **4.2.4. Лабораторные работы**

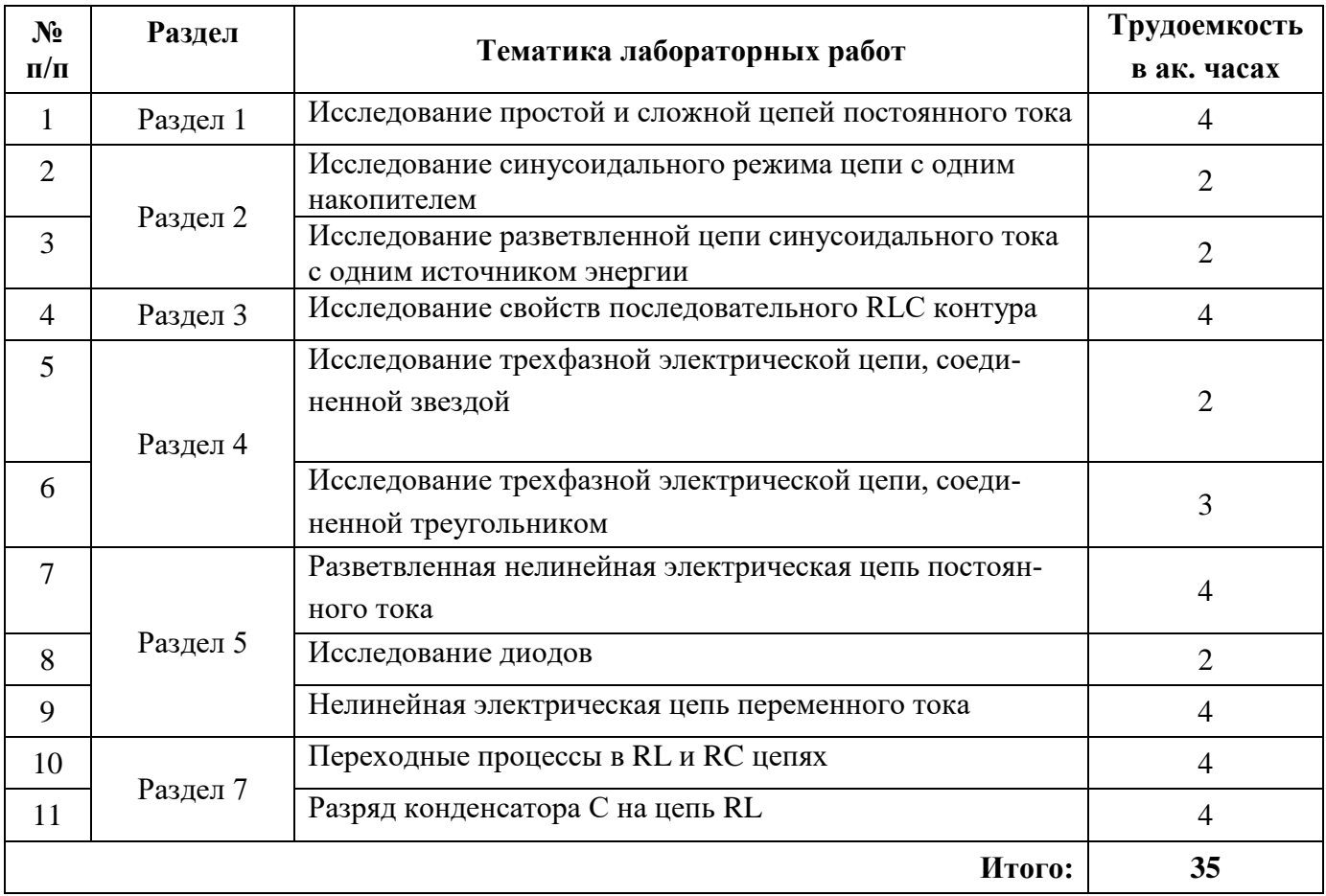

### **4.2.5. Курсовые работы (проекты)**

*Курсовые работы (проекты) не предусмотрены*

### **5. ОБРАЗОВАТЕЛЬНЫЕ ТЕХНОЛОГИИ**

В ходе обучения применяются:

**Лекции**, которые являются одним из важнейших видов учебных занятий и составляют основу теоретической подготовки обучающихся.

Цели лекционных занятий:

- дать систематизированные научные знания по дисциплине, акцентировать внимание на наиболее сложных вопросах дисциплины;

- стимулировать активную познавательную деятельность обучающихся, способствовать формированию их творческого мышления.

**Лабораторные занятия.** Цели лабораторных занятий:

-углубить и закрепить знания, полученные на лекциях и в процессе самостоятельной работы обучающихся с учебной и научной литературой;

- главным содержанием этого вида учебных занятий является работа каждого обучающегося по овладению практическими умениями и навыками профессиональной деятельности.

**Практические занятия.** Цели практических занятий:

- совершенствовать умения и навыки решения практических задач.

Главным содержанием этого вида учебных занятий является работа каждого обучающегося по овладению практическими умениями и навыками профессиональной деятельности.

**Консультации** (текущая консультация, накануне экзамена) является одной из форм руководства учебной работой обучающихся и оказания им помощи в самостоятельном изучении материала дисциплины, в ликвидации имеющихся пробелов в знаниях, задолженностей по текущим занятиям, в подготовке письменных работ (проектов).

Текущие консультации проводятся преподавателем, ведущим занятия в учебной группе, научным руководителем и носят как индивидуальный, так и групповой характер.

**Самостоятельная работа обучающихся** направлена на углубление и закрепление знаний, полученных на лекциях и других занятиях, выработку навыков самостоятельного активного приобретения новых, дополнительных знаний, подготовку к предстоящим учебным занятиям и промежуточному контролю.

## **6. ОЦЕНОЧНЫЕ СРЕДСТВА ДЛЯ ТЕКУЩЕГО КОНТРОЛЯ УСПЕВАЕМОСТИ, ПРОМЕЖУТОЧНОЙ АТТЕСТАЦИИ ПО ИТОГАМ ОСВОЕНИЯ ДИСЦИПЛИНЫ**

## *6.1. Оценочные средства для самостоятельной работы и текущего контроля успеваемости* **Раздел 1. Линейные электрические цепи с источниками постоянного напряжения и тока**

- 1. Первый и второй законы Кирхгофа.
- 2. Основные свойства элементов R, L и C и их уравнения.
- 3. Сопротивления элементов L и C при постоянном токе
- 4. Соотношение электроэнергии и мощности в цепи постоянного тока
- 5. Составление уравнений по первому и второму закону Кирхгофа при расчете сложной цепи
- 6. Уравнение баланса мощностей для сколько угодно сложной цепи постоянного тока.

### **Раздел 2. Линейные электрические цепи с источниками гармонического напряжения и тока. Методы расчета**

- 1. Что является амплитудой тока?
- 2. Сформулируйте правила изображения синусоидальных процессов (токов, напряжений и ЭДС) векторами.
- 3. Укажите фазовые соотношения между синусоидальными током и напряжением в элементах R, L и C.
- 4. Сформулируйте законы Кирхгофа в векторной форме записи.

5. Запишите амплитудные соотношения между синусоидальными током и напряжением в элементах R, L и C.

- 6. Чему равна активная электрическая мощность в цепи синусоидального тока?
- 7. Укажите три вида мощности в цепи синусоидального тока.
- 8. Чему равен коэффициент мощности?

9. Поясните принцип комплексного метода расчета электрических цепей синусоидального тока.

- 10. Чему равны комплексные сопротивления и комплексные проводимости элементов R, L и C.
- 11. Сформулируйте положение о балансе мощностей цепи синусоидального тока.

### **Раздел 3. Резонанс. Индуктивно связанные цепи. Четырехполюсники**

- 1. Какой режим электрической цепи называется резонансом?
- 2. Какие цепи называются индуктивно связанные?
- 3. Какое соединение катушек называется встречным включением?
- 4. Что такое взаимная индуктивность
- 5. Что такое добротность

### **Раздел 4. Трехфазные цепи**

- 1. Какое преимущество имеют трехфазные цепи перед однофазными цепями?
- 2. Какие особенности имеет трехфазная цепь, связанная звездой?
- 3. Какие особенности имеет трехфазная цепь, связанная треугольником?

### 4. Мощность трехфазной цепи

5. Симметричный и несимметричный режимы работы трехфазных цепей

### **Раздел 5. Нелинейные электрические и магнитные цепи**

- 1. Чем отличается статическое сопротивление от дифференциального?
- 2. Почему вебер-амперная характеристика катушки с ферромагнитным сердечником нелинейна?
- 3. Чем отличается статическая емкость от динамической?
- 4. Каким образом производится расчет нелинейной цепи при смешанном соединении элементов?
- 5. Что такое аппроксимация?
- 6. Как производится расчет магнитной цепи при последовательном соединении участков?
- 7. Дайте формулировки законов Кирхгофа для магнитных цепей.

### 8. Какие параметры магнитопровода надо знать, чтобы определить его магнитное сопротивление?

### **Раздел 6. Электрические цепи с несинусоидальными напряжениями и токами**

- 1. Действующие и средние значения несинусоидальных периодических напряжений и токов.
- 2. Мощность цепи при несинусоидальных напряжениях и токах.
- 3. Расчет линейных цепей при несинусоидальных напряжениях и токах.
- 4. Коэффициент мощности несинусоидальной цепи
- 5. Представление сопротивлений при несинусоидальном токе и напряжении

## **Раздел 7. Переходные процессы в линейных электрических цепях**

- 1. Законы коммутации
- 2. Уравнения элементов
- 3. Расчет переходных процессов с одним и двумя накопителями
- 4. Расчет переходных процессов операторным методом
- 5. Операторные схемы замещения

## *6.2. Оценочные средства для проведения промежуточной аттестации (экзамена) 6.2.1. Примерный перечень вопросов/заданий к экзамену:*

1. Каковы понятия электрического тока и напряжения, а также мощности цепи постоянного тока?

2. Что такое идеальные элементы – сопротивление, индуктивность, емкость и каковы их характеристики?

3. Какие соотношения между током и напряжением в идеальных элементах цепи?

- 4. Как выражаются закон Ома и законы Кирхгофа для цепей постоянного тока?
- 5. Как производится расчет простых цепей постоянного тока?

6. Как производится расчет сложных цепей постоянного тока непосредственно по 1-му и 2-му законам Кирхгофа?

7. Как выражаются баланс мощностей цепи постоянного тока?

8. Что такое векторные диаграммы и и как их применить к расчету цепей синусоидального тока?

9. Как выражаются действующие значения синусоидальных токов и напряжений?

10. Как проявляют свои свойства элементы в цепи синусоидального тока (фазовый сдвиг между током и напряжением у идеал. элементов)?

11. Как производится расчет цепи с последовательным соединением *R*, *L*, *C* при синусоидальном напряжении?

12. Как производится расчет цепи с параллельным соединением *R*, *L*, *C* при синусоидальном напряжении?

- 13. Как выражаются мощность цепи синусоидального тока?
- 14. Как производится комплексный метод расчета простых цепей синусоидального тока?
- 15. Как выражаются баланс мощностей цепи синусоидального тока?
- 16. Какие особенности имеет соединение трехфазной цепи «звездой»?
- 17. Какие особенности имеет соединение трехфазной цепи «треугольником»?
- 18. Что такое нелинейные электрические элементы и каковы их параметры?
- 19. Какие характеристики имеют магнитные цепи постоянного тока?
- 20. Какая зависимость активных и реактивных сопротивлений от частоты?
- 21. Как выражаются мощность трехфазной цепи?
- 22. Какие основные понятия о синусоидальном токе?
- 23. Какие особенности имеет резонанс напряжений в последовательном R,L,C-контуре?
- 24. Какие особенности имеет резонанс токов в параллельном R,L,C-соединении?
- 25. Как выражаются закон Ома для магнитной цепи?
- 26. Как выражаются законы Кирхгофа для магнитной цепи?
- 27. Каковы понятия об инерционных и безынерционных нелинейных элементах?
- 28. Как производится расчет нелинейных электрических цепей постоянного и переменного тока?
- 29. Какие особенности имеет классический метод расчета переходных процессов?
- 30. Как выражаются законы коммутации?
- 31. Что такое коммутация?
- 32. Что такое независимые докоммутационные начальные условия и как их рассчитать?
- 33. Как производится расчет магнитных цепей
- 34. Что такое феррорезонанс?
- 35. Какие особенности имеет операторный метод расчета переходных процессов?
- 36. Как выражается мощность и коэффициент мощности несинусоидальной электрической цепи?
- 37. Как выражаются действующие значения несинусоидальных токов и напряжений?
- 38. Как выглядит операторная схема замещения сопротивления?
- 39. Как выглядит операторная схема замещения индуктивности?
- 40. Как выглядит операторная схема замещения емкости?
- 41. Как выражаются закон Ома и законы Кирхгофа в операторной форме?
- 42. Что такое основная и высшие гармоники тока, и как они выражаются?

### **6.2.2. Примерные тестовые задания к экзамену**

### *Вариант №1*

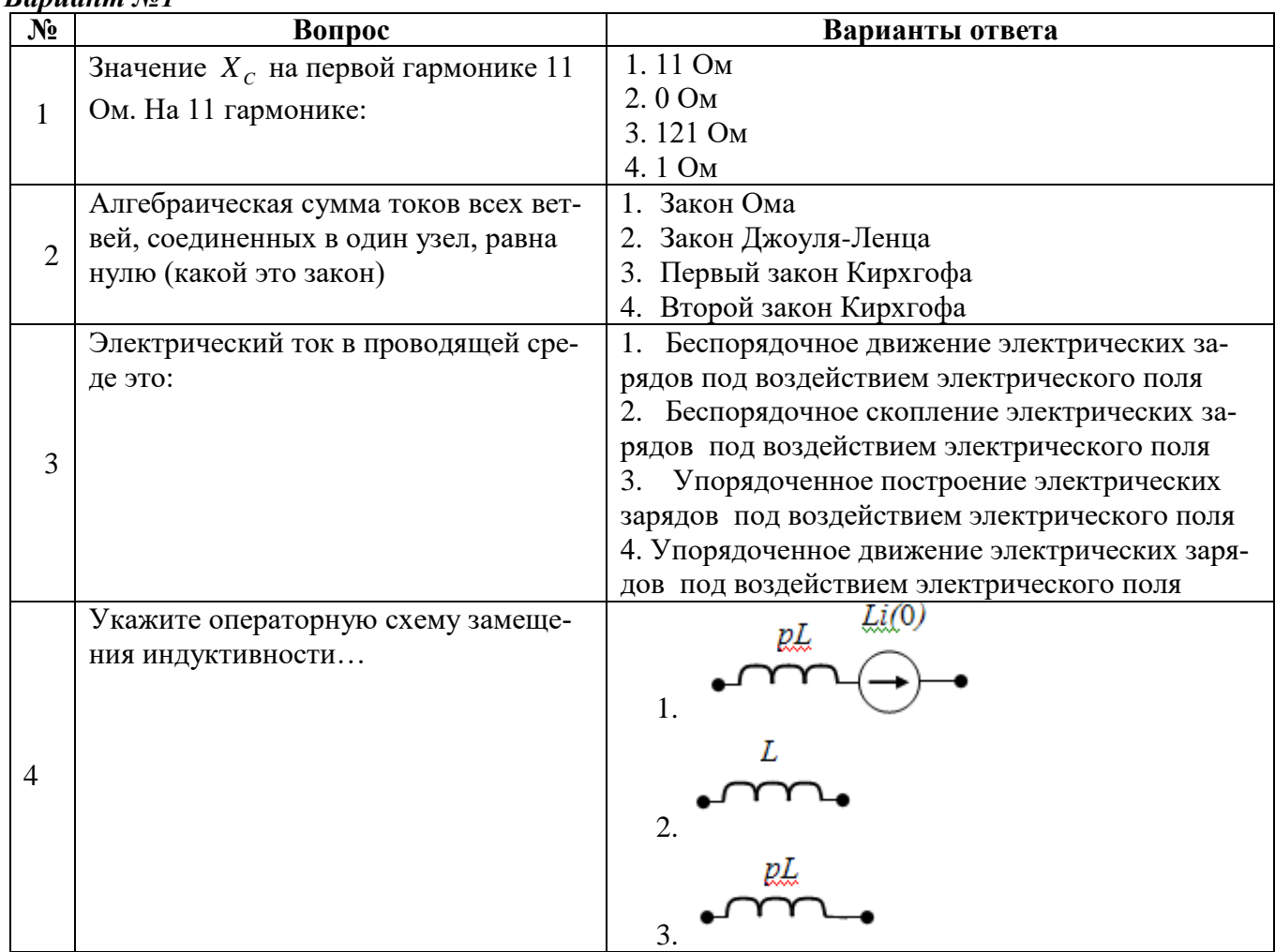

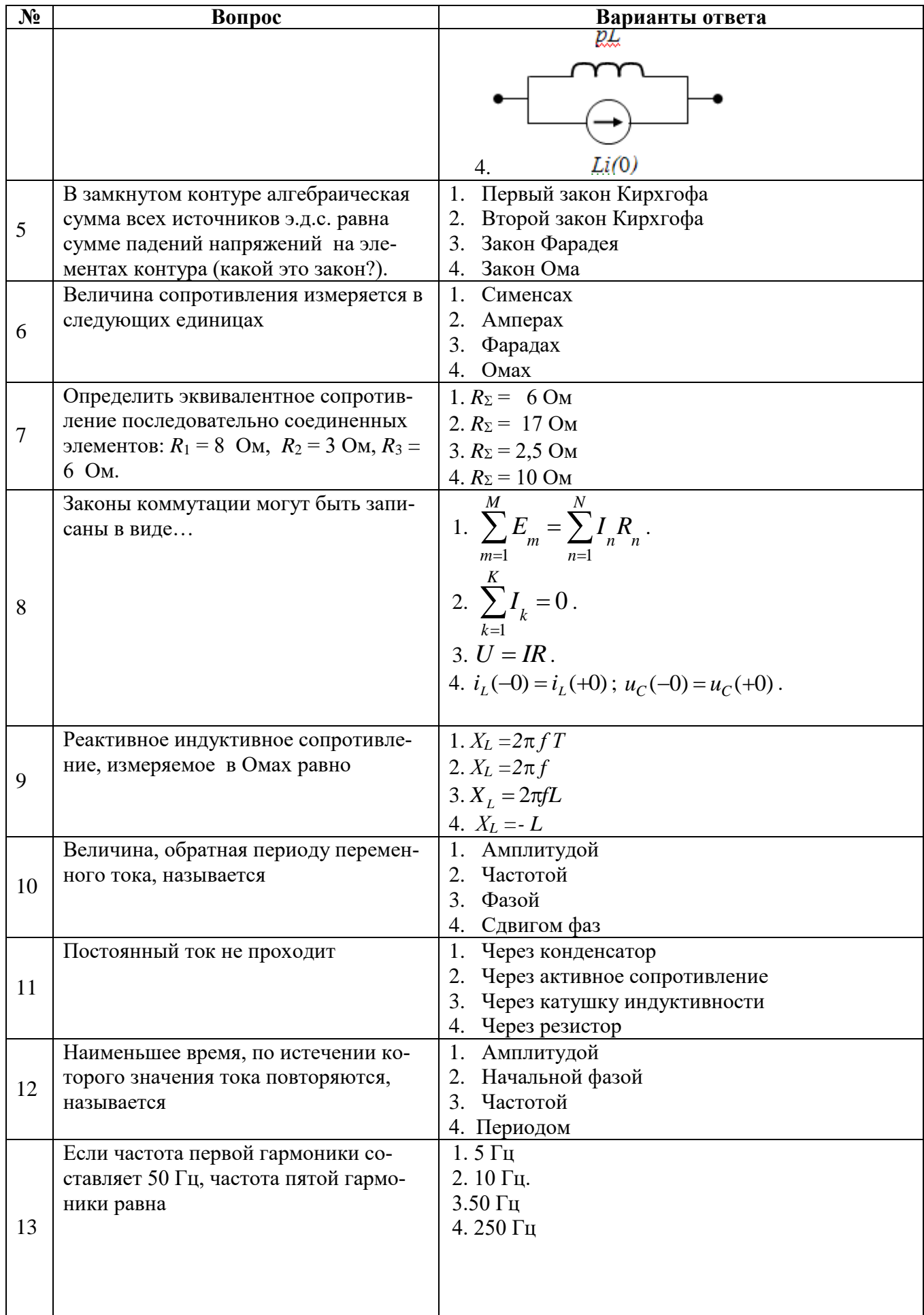

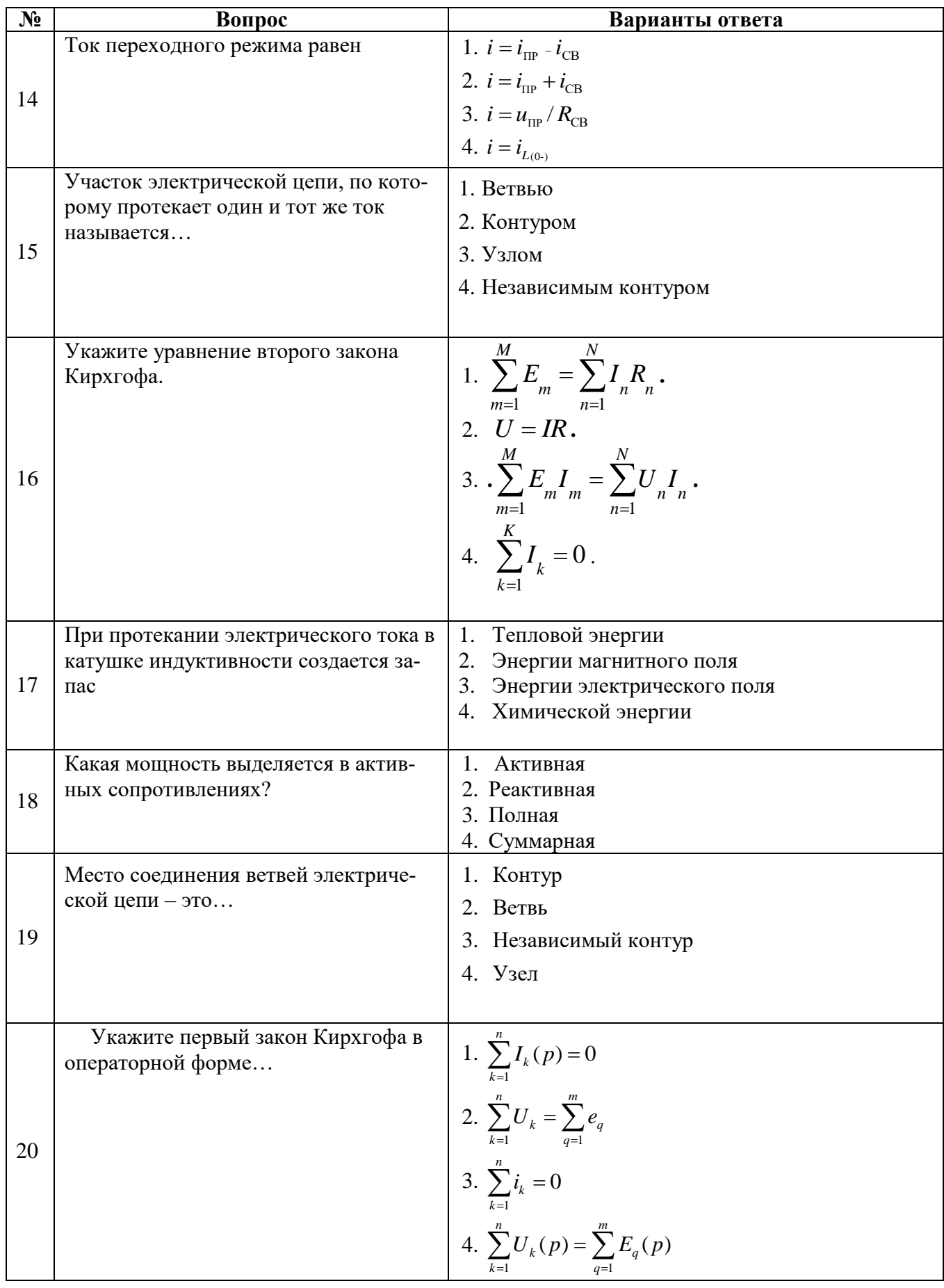

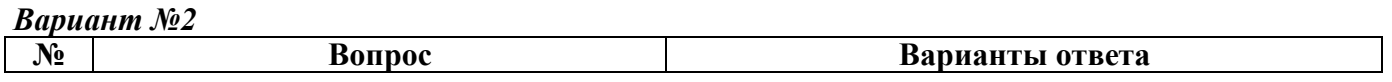

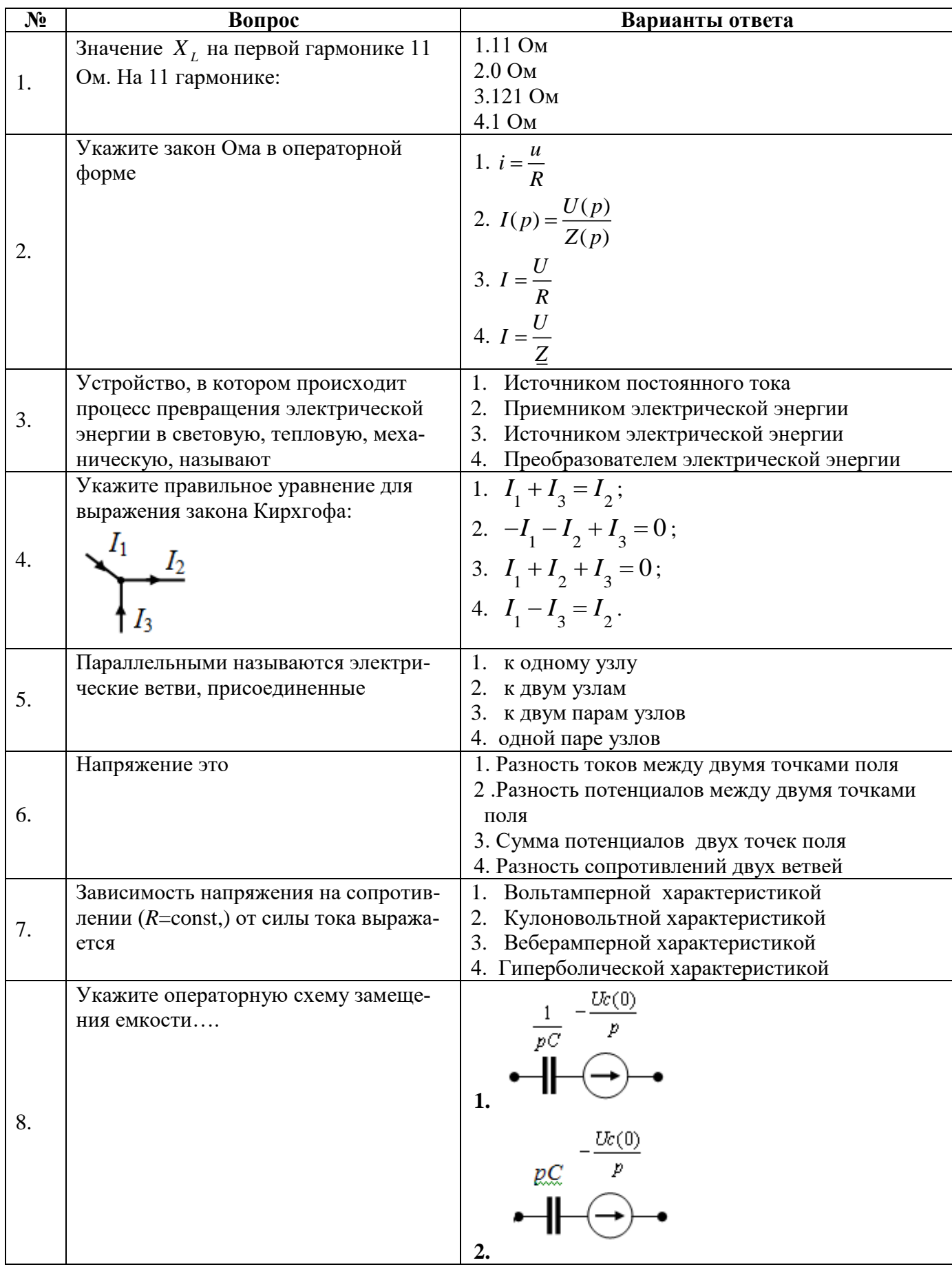

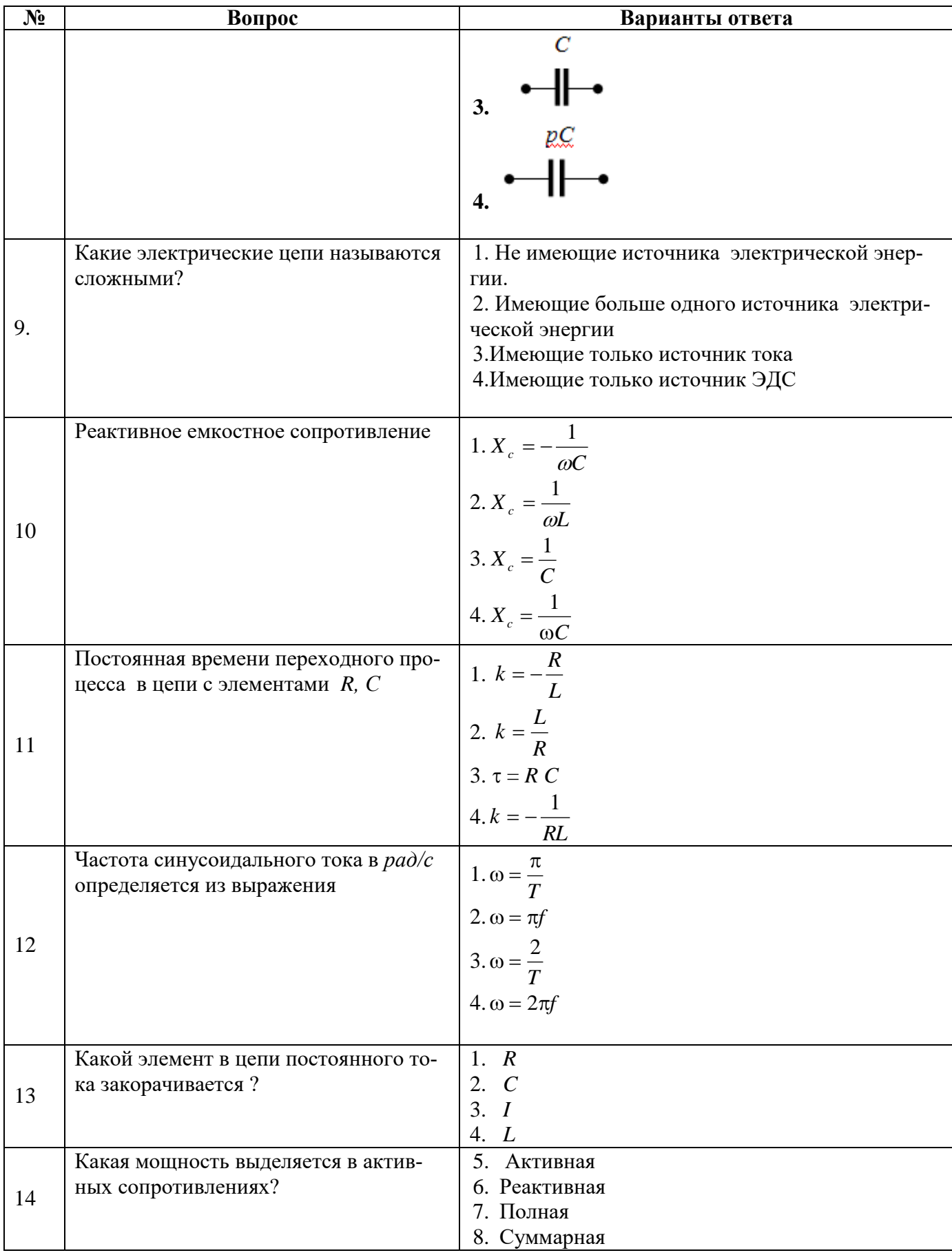

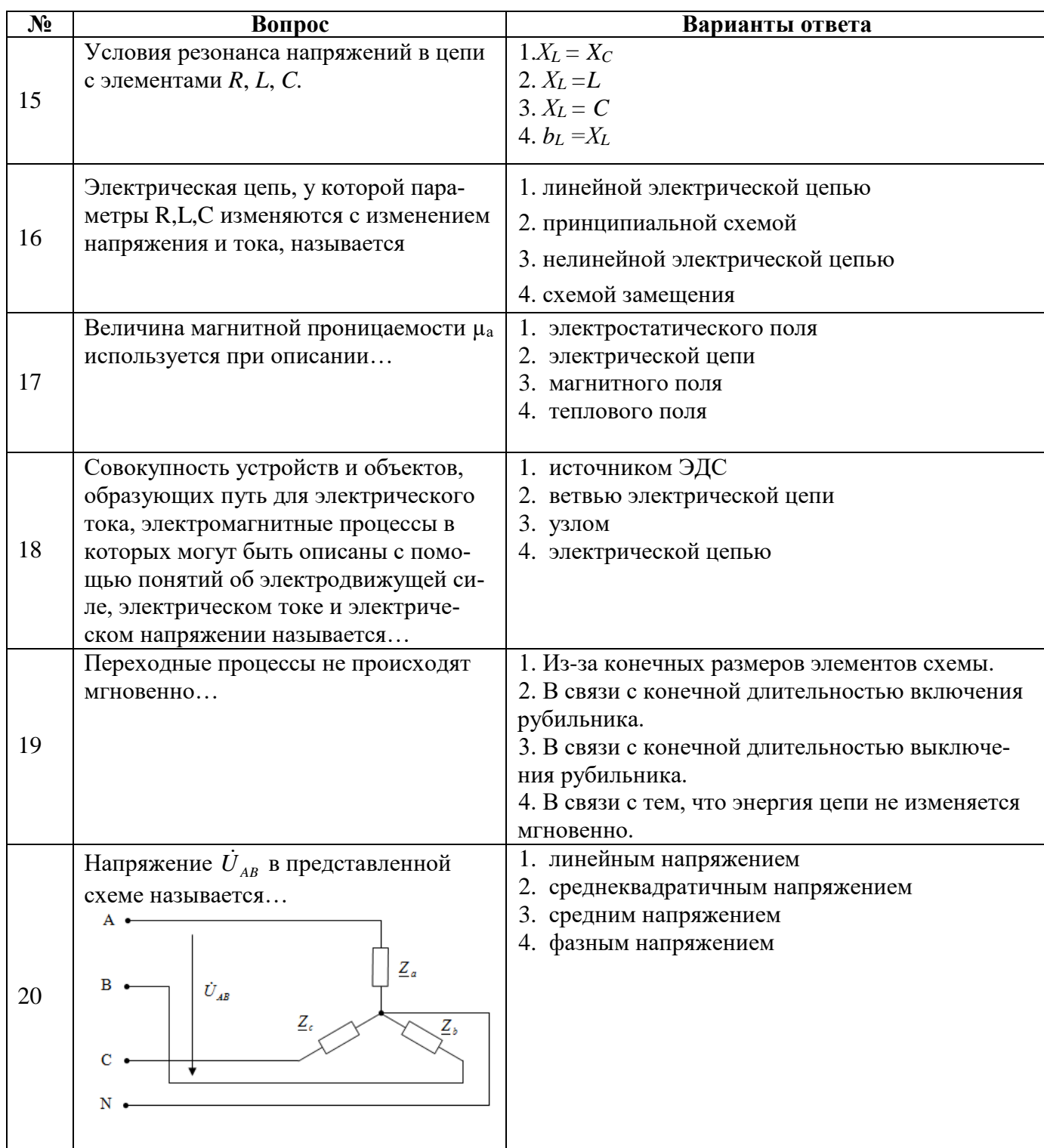

## *Вариант №3*

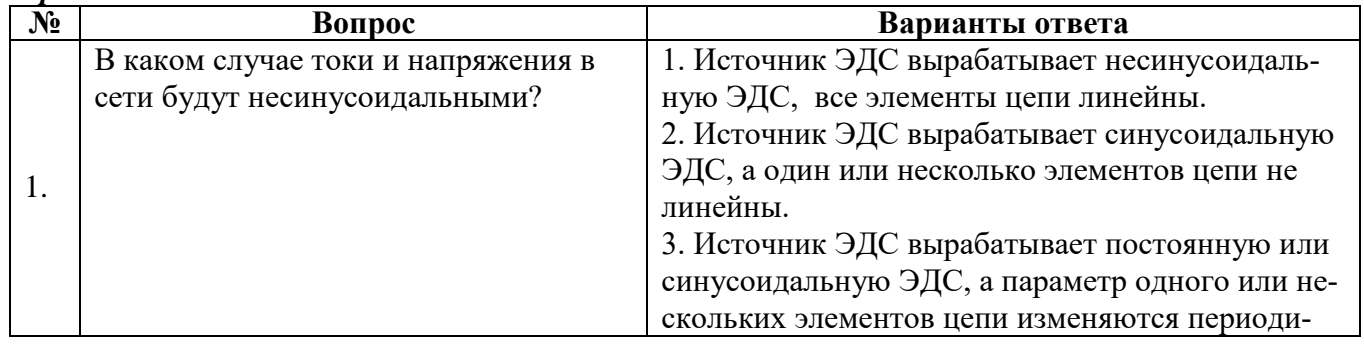

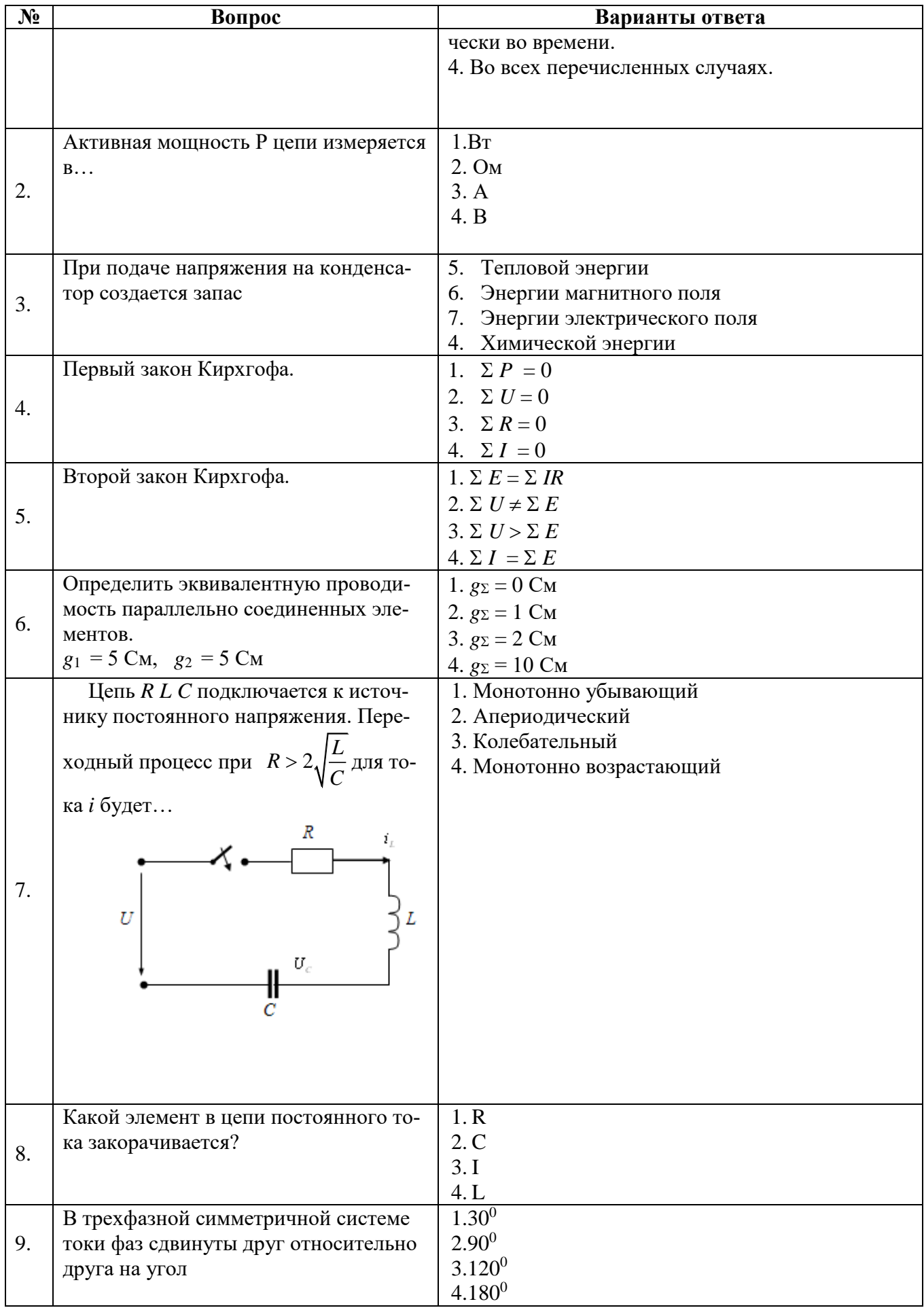

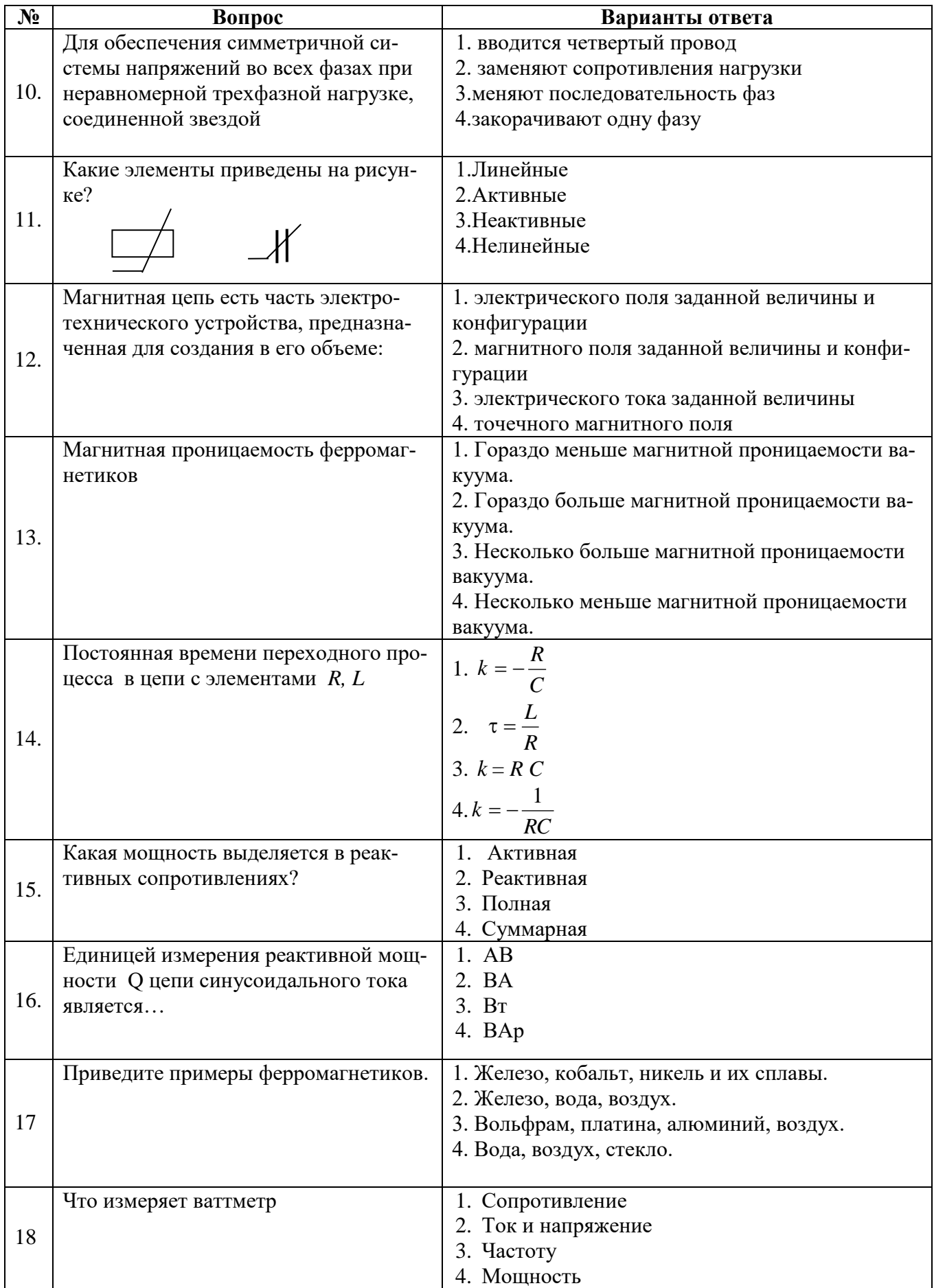

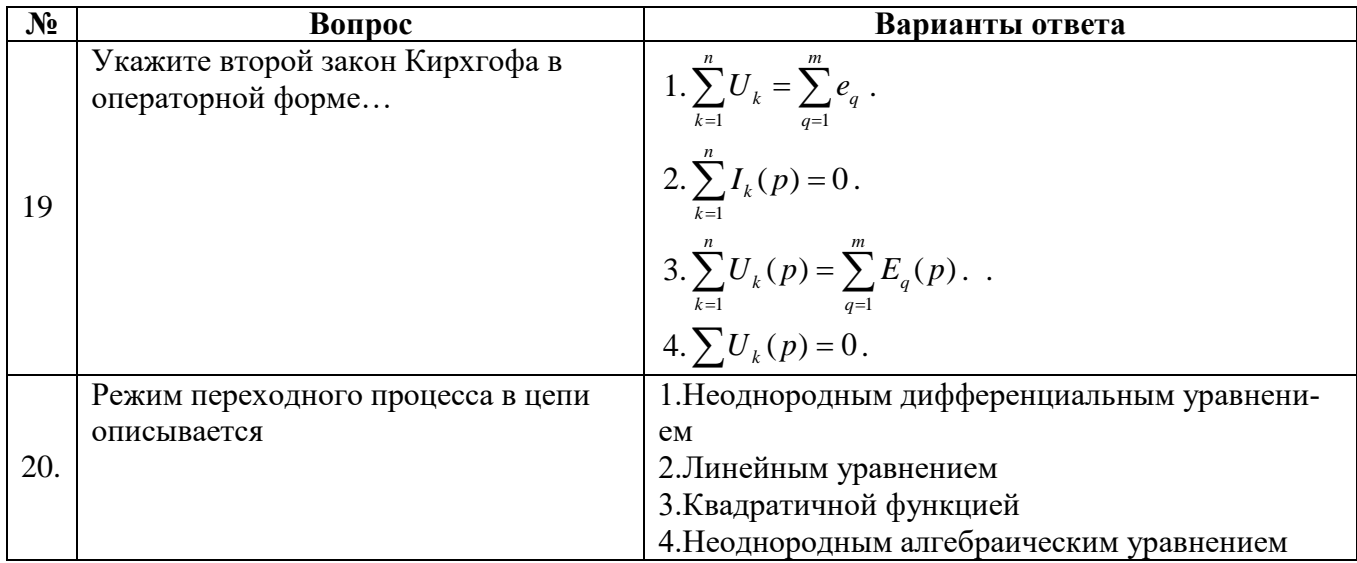

## 6.3. Описание показателей и критериев контроля успеваемости, описание шкал оценивания

## 6.3.1. Критерии оценок промежуточной аттестации (зачет)

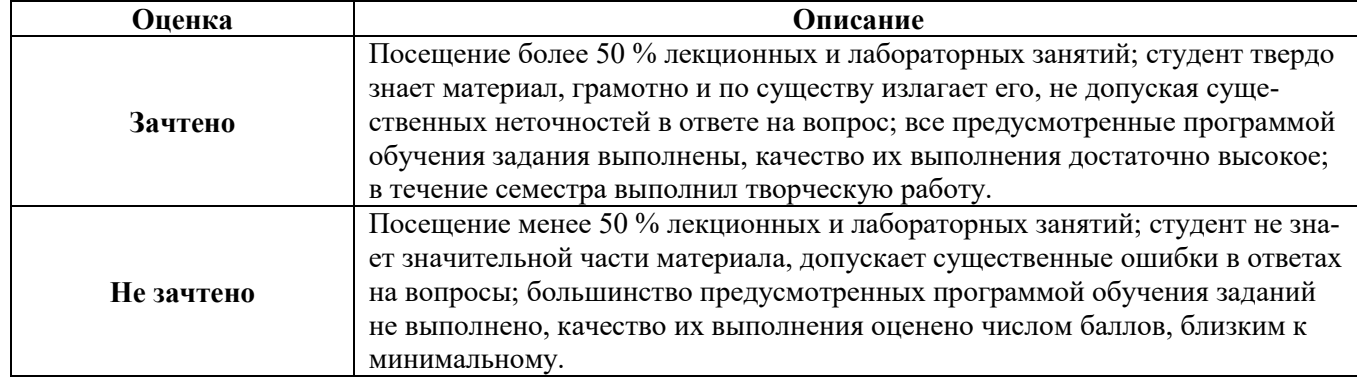

## 6.3.2. Критерии оценок промежуточной аттестации (экзамен)

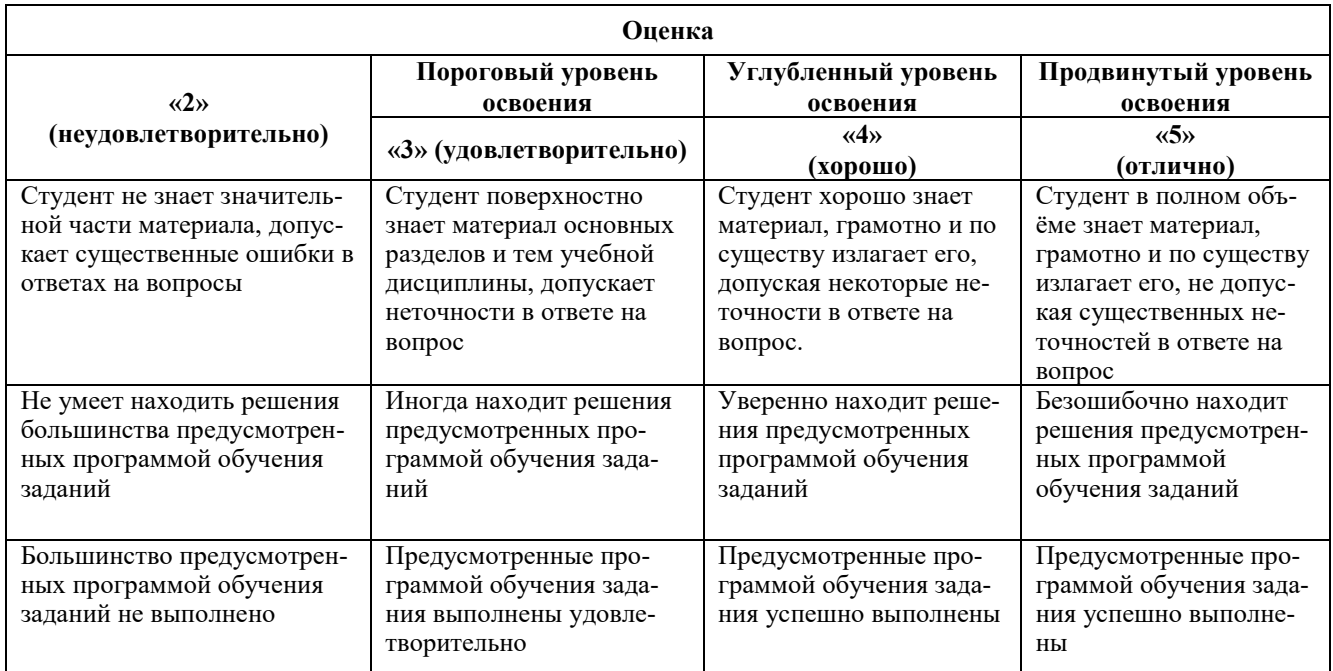

### **Примерная шкала оценивания знаний в тестовой форме:**

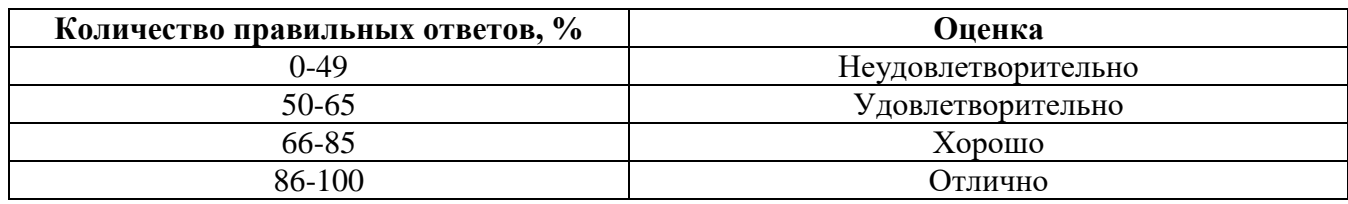

## **7. УЧЕБНО-МЕТОДИЧЕСКОЕ И ИНФОРМАЦИОННОЕ ОБЕСПЕЧЕНИЕ ДИСЦИПЛИНЫ**

## **7.1. Рекомендуемая литература**

### **7.1.1. Основная литература**

1. Атабеков Г.И. Теоретические основы электротехники. Лин эл цепи [Электронный ресурс]: Учеб пособие. 7-е изд., стер./ Г.И. Атабеков. - СПб: Изд-во «Лань», 2009.- 592 с. – Режим доступа: https://e.lanbook.com/reader/book/90/#586: ил. – (учебники для вузов. Спец. Лит-ра). - Загл. с экрана. 2. Бычков Ю.А. Сборник задач по основам теоретической электротехники [Электронный ресурс]: учеб пособие/ под ред. Ю.А. Бычкова, В.Н. Золотницкого, Э.П. Чернышева, А.Н. Белянина, Е.Б. Соловьевой. – СПб: Изд-во «Лань», 2011. – 400с. Режим доступа:

https://e.lanbook.com/reader/book/703/#2. – Загл. с экрана.

3. Иванов И.И., Соловьев Г.И., Фролов В.Я. Электротехника и основы электроники [Электронный ресурс]: Учебник. – 8-е изд., стер./ . И.И. Иванов, Г.И. Соловьев, В.Я. Фролов – СПб.: Издательство «Лань», 2017. – 736 с.: ил. – (учебники для вузов). Специальная литература). Режим доступа: https://e.lanbook.com/reader/book/71749/#2. – Загл. с экрана.

4. Нейман В.Ю. Теоретические основы электротехники в примерах и задачах. Ч.1 Линейные эл цепи пост тока [Электронный ресурс]: учеб пособие/ В.Ю. Нейман. – Новосибирск: Изд-во НГТУ, 2011.- 116с. – Режим доступа: http://biblioclub.ru/index.php?page=book\_view\_red&book\_id=229135. – Загл. с экрана.

5. Новиков Ю.Н. Основные понятия и законы теории цепей, методы анализа процессов в цепях[Электронный ресурс]: учеб пособие. 3-е изд., исправ. и доп. /Ю.Н. Новиков – СПб: изд-во «Лань», 2011. – 368 с. Режим доступа: https://e.lanbook.com/reader/book/691/#2. – Загл. с экрана.

## **7.1.2. Дополнительная литература**

1. Общая электротехника и электроника [Электронный ресурс] : учеб.-метод. комплекс, учеб. пособие / А. Л. Виноградов [и др.] ; М-во образования и науки РФ, СЗТУ. - СПб. : Изд-во СЗТУ, 2011. - 225 с. : граф., ил. - Библиогр.: с. 221 (8 назв.). Режим доступа:

http://irbis.spmi.ru/jirbis2/index.php?option=com\_irbis&view=irbis&Itemid=108&task=set\_static\_req&b ns\_string=NWPIB,ELC,ZAPIS&req\_irb=<.>I=31%2E26%2F%D0%9E%2D280%2D769443<.>

2. Дмитриев В.М. Часть 1. Установившиеся режимы в линейных электрических цепях [Электронный ресурс]: Учебное пособие/ В.М. Дмитриев [и др.].— Электрон. текстовые данные.— Томск: Томский государственный университет систем управления и радиоэлектроники, 2015.— 189 c.— Режим доступа: http://www.bibliocomplectator.ru/book/?id=72189

3. Нейман В.Ю. Теоретические основы электротехники в примерах и задачах. Часть 4. Линейные электрические цепи несинусоидального тока [Электронный ресурс]: / В. Ю. Нейман. - Новосиб. : Изд-во НГТУ, 2011. - 182 с. Режим доступа: http://znanium.com/catalog/product/546552

4. Электротехнический справочник [Текст] : в 4 т. / под общ. ред. В. Г. Герасимова [и др.]. - М. : Изд. дом МЭИ, 2007 - Т. 1 : Общие вопросы. Электротехнические материалы. - 10-е изд., стер. - 2007. - 439 с. : табл.

## **7.1.3. Учебно-методическое обеспечение самостоятельной работы студента**

1. Войтюк И.Н. Электротехника: методические указания к лабораторным работам для студентов бакалавриата направления 12.03.01/ И.Н. Войтюк, РИЦ Санкт-Петербургского горного университета. - СПб, 2019. 64 с.

2. Войтюк И.Н. Теоретическая электротехника. Линейные цепи постоянного и переменного тока: методические указания к самостоятельной работе для студентов бакалавриата направления 27.03.04/ И.Н. Войтюк, РИЦ Санкт-Петербургского горного университета. - СПб, 2018. 32 с.

3. Войтюк И.Н. Теоретическая электротехника. Нелинейные электрические и магнитные цепи и цепи в нестационарных режимах: методические указания к самостоятельной работе для студентов бакалавриата направления 27.03.04/ И.Н. Войтюк, РИЦ Санкт-Петербургского горного университета. - СПб, 2018. 32 с.

4. Лихачев В.Л. Электротехника. Справочник : Издательство «СОЛОН-Пресс», 2010, Т 2, 448 с.<https://e.lanbook.com/book/13634#authors>

5. Правила технической эксплуатации электроустановок потребителей: Издательство «ЭНАС», 2016, 280 с. [https://e.lanbook.com/book/104555#book\\_name](https://e.lanbook.com/book/104555#book_name)

### **7.2. Базы данных, электронно-библиотечные системы, информационносправочные и поисковые системы**

1. Европейская цифровая библиотека Europeana: http://www.europeana.eu/portal

2. Консультант Плюс: справочно-поисковая система [Электронный ресурс]. www.consultant.ru/

Информационно-издательский центр по геологии и недропользованию Министерства природных ресурсов и экологии Российской Федерации - ООО "ГЕОИНФОРММАРК": <http://www.geoinform.ru/>

4. Информационно-аналитический центр «Минерал»: <http://www.mineral.ru/>

5. Мировая цифровая библиотека: http://wdl.org/ru

6. Научная электронная библиотека «Scopus»: https://www.scopus.com

7. Научная электронная библиотека ScienceDirect: http://www.sciencedirect.com

8. Научная электронная библиотека «eLIBRARY»: https://elibrary.ru/

9. Портал «Гуманитарное образование» http://www.humanities.edu.ru/

10. Федеральный портал «Российское образование» http://www.edu.ru/

11. Федеральное хранилище «Единая коллекция цифровых образовательных ресурсов» http://school-collection.edu.ru/

12. Поисковые системы Yandex, Rambler, Yahoo и др.

13. Электронно-библиотечная система издательского центра «Лань»: https://e.lanbook.com/books

14. Электронная библиотека Российской Государственной Библиотеки (РГБ): http://elibrary.rsl.ru/

15. Электронная библиотека учебников: http://studentam.net

16. Электронно-библиотечная система «ЭБС ЮРАЙТ»: www.biblio-online.ru.

17. Электронная библиотечная система «Национальный цифровой ресурс «Руконт»»: <http://rucont.ru/>

18. Электронно-библиотечная система http://www.sciteclibrary.ru

## **8. МАТЕРИАЛЬНО-ТЕХНИЧЕСКОЕ ОБЕСПЕЧЕНИЕ ДИСЦИПЛИНЫ**

## **8.1. Материально-техническое оснащение аудиторий:**

Специализированные аудитории, используемые при проведении занятий лекционного типа, оснащены мультимедийными проекторами и комплектом аппаратуры, позволяющей демонстрировать текстовые и графические материалы.

В учебном процессе используется комплект демонстрационных стендовых материалов по темам курса.

### **8.1.1. Аудитории для проведения лекционных занятий (Инженерный корпус):** *52 посадочных места*

Оснащенность: Стол аудиторный – 26 шт., стул аудиторный – 52 шт., доска настенная – 1 шт., кресло преподавателя – 1 шт., переносная настольная трибуна – 1 шт., плакат – 5 шт., ИБП Protection Station 800 USB DIN – 1 шт., ноутбук 90NB0AQ2-M01400 – 1 шт., проектор XEED WUX450ST – 1 шт., стойка мобильная – 1 шт., экран SCM-16904 Champion – 1 шт.

Перечень лицензионного программного обеспечения: Microsoft Windows 8 Professional (ГК № 875-09/13 от 30.09.2013 "На поставку компьютерной техники" (обслуживание до 2020 года)), Microsoft Office 2007 Professional Plus, Microsoft Open License 46431107 от 22.01.2010 (обслуживание до 2020 года), CorelDRAW Graphics Suite X5 Договор №559-06/10 от 15.06.2010 «На поставку программного обеспечения» (обслуживание до 2020 года), Autodesk product: Building Design Suite Ultimate 2016, product Key: 766H1, Kaspersky Endpoint Security (Договор № Д810(223)-12/17 от 11.12.17), 7-zip (свободно распространяемое ПО), Foxit Reader (свободно распространяемое ПО), SeaMonkey (свободно распространяемое ПО), Chromium (свободно распространяемое ПО), Java Runtime Environment (свободно распространяемое ПО), doPDF (свободно распространяемое ПО), GNU Image Manipulation Program (свободно распространяемое ПО), Inkscape (свободно распространяемое ПО), XnView (свободно распространяемое ПО), K-Lite Codec Pack (свободно распространяемое ПО), FAR Manager (свободно распространяемое ПО).

#### *30 посадочных мест*

Оснащенность: Стол аудиторный – 16 шт., стул аудиторный – 30 шт., доска настенная – 1 шт., кресло преподавателя – 1 шт., переносная настольная трибуна – 1 шт., плакат – 4 шт.

#### *30 посадочных мест*

Оснащенность: Стол аудиторный – 16 шт., стул аудиторный – 30 шт., доска настенная – 1 шт., кресло преподавателя – 1 шт., переносная настольная трибуна – 1 шт., плакат – 3 шт. *30 посадочных мест*

Оснащенность: Стол аудиторный – 16 шт., стул аудиторный – 30 шт., доска настенная – 1 шт., кресло преподавателя – 1 шт., переносная настольная трибуна – 1 шт., плакат – 5 шт..

### **8.1.2. Аудитории для проведения лабораторных работ (Инженерный корпус):**

#### *15 посадочных мест*

Оснащенность: Стол лабораторный – 4 шт., стол компьютерный – 3 шт., шкаф лабораторный – 2 шт., доска напольная мобильная – 1 шт., компьютерное кресло – 22 шт., плакат – 4 шт., мультиметр настольный универсальный АВМ-4084 – 5 шт., цифровой осциллограф С8- 23М – 7 шт., комплект тип. учеб. оборуд. «Теоретич. основы ЭТ и ОЭ» ТОЭ и ОЭ-НРМ – 5 шт.

*15 посадочных мест*

Стол лабораторный – 5 шт., стол компьютерный – 3 шт., шкаф лабораторный – 2 шт., доска напольная мобильная – 1 шт., компьютерное кресло – 22 шт., плакат – 5 шт., мультиметр настольный универсальный АВМ-4084 – 5 шт., комплект тип. учеб. оборуд. «Теоретич. основы ЭТ и ОЭ» ЭТ и ОЭ-НРМ – 5 шт.

### **8.1.3. Аудитории для проведения практических занятий (Инженерный корпус):**

#### *30 посадочных мест*

Оснащенность: Стол аудиторный – 16 шт., стул аудиторный – 30 шт., доска настенная – 1 шт., кресло преподавателя – 1 шт., переносная настольная трибуна – 1 шт., плакат – 4 шт.

*30 посадочных мест*

Оснащенность: Стол аудиторный – 16 шт., стул аудиторный – 30 шт., доска настенная – 1 шт., кресло преподавателя – 1 шт., переносная настольная трибуна – 1 шт., плакат – 3 шт.

#### *30 посадочных мест*

Оснащенность: Стол аудиторный – 16 шт., стул аудиторный – 30 шт., доска настенная – 1 шт., кресло преподавателя – 1 шт., переносная настольная трибуна – 1 шт., плакат – 5 шт.

### **8.2. Помещение для самостоятельной работы**

1. Оснащенность помещения для самостоятельной работы (Учебный центр №1): 13 посадочных мест. Стул – 25 шт., стол – 2 шт., стол компьютерный – 13 шт., шкаф – 2 шт., доска аудиторная маркерная – 1 шт., АРМ учебное ПК (монитор + системный блок) – 14 шт. Доступ к сети «Интернет», в электронную информационно-образовательную среду Университета.

Перечень лицензионного программного обеспечения: Microsoft Windows 7 Professional (Договор № 1105-12/11 от 28.12.2011 «На поставку компьютерного оборудования» (обслуживание до 2020 года), Microsoft Open License 49379550 от 29.11.2011 (обслуживание до 2020 года)); Microsoft Office 2007 Professional Plus (Microsoft Open License 45207312 от 03.03.2009), антивирусное программное обеспечение: Kaspersky Endpoint Security (Договор № Д810(223)-12/17 от 11.12.17), 7-zip (свободно распространяемое ПО), Foxit Reader (свободно распространяемое ПО), SeaMonkey (свободно распространяемое ПО), Chromium (свободно распространяемое ПО), Java Runtime Environment (свободно распространяемое ПО), doPDF (свободно распространяемое ПО), GNU Image Manipulation Program (свободно распространяемое ПО), Inkscape (свободно распространяемое ПО), XnView (свободно распространяемое ПО), K-Lite Codec Pack (свободно распространяемое ПО), FAR Manager (свободно распространяемое ПО).

2. Оснащенность помещения для самостоятельной работы (Учебный центр №2): 17 посадочных мест. Доска для письма маркером – 1 шт., рабочие места студентов, оборудованные ПК с доступом в сеть университета – 17 шт., мультимедийный проектор – 1 шт., АРМ преподавателя для работы с мультимедиа – 1 шт. (системный блок, мониторы – 2 шт.), стол – 18 шт., стул – 18 шт. Доступ к сети «Интернет», в электронную информационнообразовательную среду Университета.

Перечень лицензионного программного обеспечения: Microsoft Windows 7 Professional (Договор № 1105-12/11 от 28.12.2011 «На поставку компьютерного оборудования» (обслуживание до 2020 года), Microsoft Open License 49379550 от 29.11.2011 (обслуживание до 2020 года)); Microsoft Office 2007 Professional Plus (Microsoft Open License 45207312 от 03.03.2009), антивирусное программное обеспечение: Kaspersky Endpoint Security (Договор № Д810(223)- 12/17 от 11.12.17), 7-zip (свободно распространяемое ПО), Foxit Reader (свободно распространяемое ПО), SeaMonkey (свободно распространяемое ПО), Chromium (свободно распространяемое ПО), Java Runtime Environment (свободно распространяемое ПО), doPDF (свободно распространяемое ПО), GNU Image Manipulation Program (свободно распространяемое ПО), Inkscape (свободно распространяемое ПО), XnView (свободно распространяемое ПО), K-Lite Codec Pack (свободно распространяемое ПО), FAR Manager (свободно распространяемое ПО).

3. Оснащенность помещения для самостоятельной работы (Инженерный корпус): 16 посадочных мест. Стол компьютерный для студентов (тип 4) - 3 шт., стол компьютерный для студентов (тип 6) - 2 шт., стол компьютерный для студентов (тип 7) - 1 шт., кресло преподавателя (сетка, цвет черный) - 17 шт., доска напольная мобильная белая магнитно-маркерная «Magnetoplan» 1800мм×1200мм - 1 шт., моноблок Lenovo M93Z Intel Q87 - 17 шт., плакат - 5 шт. Доступ к сети «Интернет», в электронную информационно-образовательную среду Университета.

Перечень лицензионного программного обеспечения: Microsoft Windows 7 Professional (Microsoft Open License 49379550 от 29.11.2011 (обслуживание до 2020 года)); Microsoft Office 2007 Professional Plus (Microsoft Open License 46431107 от 22.01.2010 (обслуживание до 2020 года)); CorelDRAW Graphics Suite X5 (Договор №559-06/10 от 15.06.2010 «На поставку программного обеспечения» (обслуживание до 2020 года)), Autodesk product: Building Design Suite Ultimate 2016, product Key: 766H1, антивирусное программное обеспечение: Kaspersky Endpoint Security (Договор № Д810(223)-12/17 от 11.12.17), 7-zip (свободно распространяемое ПО), Foxit Reader (свободно распространяемое ПО), SeaMonkey (свободно распространяемое ПО), Chromium (свободно распространяемое ПО), Java Runtime Environment (свободно распространяемое ПО), doPDF (свободно распространяемое ПО), GNU Image Manipulation Program (свободно распространяемое ПО), Inkscape (свободно распространяемое ПО), XnView (свободно распространяемое ПО), K-Lite Codec Pack (свободно распространяемое ПО), FAR Manager (свободно распространяемое ПО), Cisco Packet Tracer 7.1 (свободно распространяемое ПО), Quantum GIS (свободно распространяемое ПО), Python (свободно распространяемое ПО), R (свободно распространяемое ПО), Rstudio (свободно распространяемое ПО), SMath Studio (свободно распространяемое ПО), GNU Octave (свободно распространяемое ПО), Scilab (свободно распространяемое ПО).

### **8.3. Помещения для хранения и профилактического обслуживания оборудования:**

1. Центр новых информационных технологий и средств обучения:

Оснащенность: персональный компьютер – 2 шт. (доступ к сети «Интернет»), монитор – 4 шт., сетевой накопитель – 1 шт., источник бесперебойного питания – 2 шт., телевизор плазменный Panasonic – 1 шт., точка Wi-Fi – 1 шт., паяльная станция – 2 шт., дрель – 5 шт., перфоратор – 3 шт., набор инструмента – 4 шт., тестер компьютерной сети – 3 шт., баллон со сжатым газом – 1 шт., паста теплопроводная – 1 шт., пылесос – 1 шт., радиостанция – 2 шт., стол – 4 шт., тумба на колесиках – 1 шт., подставка на колесиках – 1 шт., шкаф – 5 шт., кресло – 2 шт., лестница Alve – 1 шт.

Перечень лицензионного программного обеспечения: Microsoft Windows 7 Professional (Лицензионное соглашение Microsoft Open License 60799400 от 20.08.2012)

Microsoft Office 2010 Professional Plus (Лицензионное соглашение Microsoft Open License 60799400 от 20.08.2012).

Антивирусное программное обеспечение Kaspersky Endpoint Security (Договор № Д810(223)-12/17 от 11.12.17).

2. Центр новых информационных технологий и средств обучения:

Оснащенность: стол – 5 шт., стул – 2 шт., кресло – 2 шт., шкаф – 2 шт., персональный компьютер – 2 шт. (доступ к сети «Интернет»), монитор – 2 шт., МФУ – 1 шт., тестер компьютерной сети – 1 шт., баллон со сжатым газом – 1 шт., шуруповерт – 1 шт.

Перечень лицензионного программного обеспечения: Microsoft Windows 7 Professional (Лицензионное соглашение Microsoft Open License 60799400 от 20.08.2012).

Microsoft Office 2007 Professional Plus (Лицензионное соглашение Microsoft Open License 46431107 от 22.01.2010).

Антивирусное программное обеспечение Kaspersky Endpoint Security (Договор № Д810(223)-12/17 от 11.12.17).

3. Центр новых информационных технологий и средств обучения:

Оснащенность: стол – 2 шт., стулья – 4 шт., кресло – 1 шт., шкаф – 2 шт., персональный компьютер – 1 шт. (доступ к сети «Интернет»), веб-камера Logitech HD C510 – 1 шт., колонки Logitech – 1 шт., тестер компьютерной сети – 1 шт., дрель – 1 шт., телефон – 1 шт., набор ручных инструментов – 1 шт.

Перечень лицензионного программного обеспечения:Microsoft Windows 7 Professional (Лицензионное соглашение Microsoft Open License 48358058 от 11.04.2011).

Microsoft Office 2007 Professional Plus (Лицензионное соглашение Microsoft Open License 46431107 от 22.01.2010).

Антивирусное программное обеспечение Kaspersky Endpoint Security (Договор № Д810(223)-12/17 от 11.12.17).

### **8.4. Лицензионное программное обеспечение:**

1. Microsoft Windows 8 Professional (договор бессрочный ГК № 875-09/13 от 30.09.2013 «На поставку компьютерной техники»)

2. Microsoft Office 2007 Standard (договор бессрочный Microsoft Open License 42620959 от 20.08.2007)

3. Microsoft Office 2010 Professional Plus (договор бессрочный Microsoft Open License 60799400 от 20.08.2012, договор бессрочный Microsoft Open License 47665577 от 10.11.2010, договор бессрочный Microsoft Open License 49379550 от 29.11.2011).